# *How To Turn A Microsoft Word Document Into File*

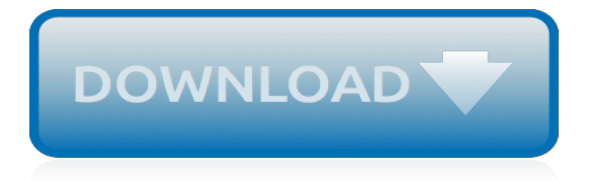

# **How To Turn A Microsoft**

Turn on or off guest access to Microsoft Teams. 03/06/2019; 3 minutes to read; Contributors. all; Applies to: Microsoft Teams; In this article. As the Office 365 admin, you must enable the guest feature before you or your organization's users (specifically, team owners) can add guests.

## **Turn on or off guest access to Microsoft Teams | Microsoft ...**

Turn Roadmap on or off for your organization. 12/7/2018; 3 minutes to read; Contributors. In this article. Office 365 admins can turn the Project Online Roadmap feature on or off for their organization through their Microsoft 365 Admin settings.

## **Turn Roadmap on or off for your organization | Microsoft Docs**

Check if this or another of your Microsoft subscriptions i s past due. If so, you must pay the balance before you can turn off recurring billing. For more info, see Pay for a past-due Microsoft subscription.. Check if your subscription is prepaid by checking when it expires.

# **Cancel or turn off recurring billing for a Microsoft ...**

Hi, The interface that you are seeing is the tablet mode. You may simply turn it off to get the normal desktop mode. There are two ways you can do it.

## **How to turn off tablet mode in Windows 10 ? - Microsoft ...**

How to Turn Off the Microsoft Narrator Start Up. This wikiHow teaches you how to turn off and then disable the built-in screen reader on a Windows computer. Use the shortcut key combination. If you have a keyboard shortcut enabled for...

## **How to Turn Off the Microsoft Narrator Start Up: 9 Steps**

Device encryption is available on a wide range of Windows devices and helps protect your data by encrypting it. If you turn on device encryption, only authorized individuals will be able to access your device and data.

## **Turn on device encryption - support.microsoft.com**

By default, Microsoft Forms is turned on for everyone in your organization. As an admin, you can set up Microsoft Forms, then turn it off and turn it on again for specific people by following these steps:. Sign in to Office 365 with your work or school account as a global admin. Learn how to sign in.

## **Turn off or turn on Microsoft Forms - Office 365**

Select the Turn in button to turn in an assignment before its deadline. The button will change depending on the status: Turn in again--if you're editing an assignment you've already turned in and need to submit work again.. Turn in late--if you're turning in your assignment after the due date, but your teacher has allowed late turn-ins or asked for a revision.

## **Turn in an assignment in Microsoft Teams - Office Support**

I would like to Turn On BitLocker on my Windows 10 Home PC. But there is no settings under System and Security.But while clicking on Manage BitLocker turns up with no results. Any help will be appreciated. Also in Services, I've made BitLocker Drive Encryption as Running.

## **How to Turn On BitLocker in Windows 10 Home? - Microsoft ...**

Microsoft Silverlight is a plugin that enables your Internet browser to display a wide variety of dynamic content. If you have downloaded Microsoft Silverlight, it may not be enabled in your browser of choice. In order to turn on Microsoft Silverlight, you must use your browser's plugin or add-on manager.

## **How to Turn on Microsoft Silverlight | It Still Works**

How to Turn Off New Message Alerts. Turning off new message alerts in Microsoft Outlook is simple! With a few quick clicks, you'll be ready to do your work in peace.

## **How to Turn Off New Message Alerts in Microsoft Outlook ...**

If your Surface or Surface Book running Windows 10 does not turn on, start, boot, or wake from sleep, here are a few things you can do to fix the problem.

#### **Microsoft Surface won't turn on, start up or wake from Sleep**

How to Turn On or Off the Favorites Bar in Microsoft Edge in Windows 10 Microsoft Edge is a new web browser that is available across the Windows 10 device family. It is designed for Windows 10 to be faster, safer, and compatible with the modern Web.

#### **Turn On or Off Favorites Bar in Microsoft Edge in Windows ...**

Adam is SitePoint's head of newsletters, who mainly writes Versioning, a daily newsletter covering everything new and interesting in the world of web development.He has a beard and will talk to ...

#### **How to Turn Spell Check on in Microsoft Word and Google ...**

Microsoft starts rolling out ability to turn photos of table data into Excel spreadsheets. Microsoft's 'Insert Data from Picture' feature is coming first to Android phones; iOS users will get the ...

#### **Microsoft starts rolling out ability to turn photos of ...**

Microsoft has rolled out a new theme for Office that's easier on your eyes and also makes buttons and other menu items in the Ribbon stand out.

#### **How to Turn on the Black Theme in Microsoft Office**

In a word, it is no way to turn off automatic updates on Windows RT OS, including Windows 8.1 RT. You'd better go to use the tablet device running Windows 10/8 Pro, like the Surface Pro device.

## **Can I turn off automatic updates on Windows RT | Microsoft ...**

Welcome to Dev Collective. Sign in to access training, content, and resources you need to build your coding skills. And become part of a vibrant community of both aspiring and veteran developers.

[aghora iii the law of karma](https://crowdcrafting.org/aghora_iii_the_law_of_karma.pdf), [seema singh economics,](https://crowdcrafting.org/seema_singh_economics.pdf) [mermaids for children,](https://crowdcrafting.org/mermaids_for_children.pdf) [revisiting the reading workshop a](https://crowdcrafting.org/revisiting_the_reading_workshop_a_complete_guide_to_organizing_and.pdf) [complete guide to organizing and,](https://crowdcrafting.org/revisiting_the_reading_workshop_a_complete_guide_to_organizing_and.pdf) [icse guess papers for class 10in](https://crowdcrafting.org/icse_guess_papers_for_class_10in.pdf), [nehru the making of india](https://crowdcrafting.org/nehru_the_making_of_india.pdf), [multilingual](https://crowdcrafting.org/multilingual_medical_tool_english_polish_edition.pdf) [medical tool english polish edition](https://crowdcrafting.org/multilingual_medical_tool_english_polish_edition.pdf), [d4bb engine specification,](https://crowdcrafting.org/d4bb_engine_specification.pdf) [calcio d inizio by luigi garlando](https://crowdcrafting.org/calcio_d_inizio_by_luigi_garlando.pdf), [discoveries in egypt](https://crowdcrafting.org/discoveries_in_egypt_ethiopia_and_the_peninsula_of_sinai_in.pdf) [ethiopia and the peninsula of sinai in](https://crowdcrafting.org/discoveries_in_egypt_ethiopia_and_the_peninsula_of_sinai_in.pdf), [indian hindi recipe](https://crowdcrafting.org/indian_hindi_recipe.pdf), [the compact bedford introduction to literature](https://crowdcrafting.org/the_compact_bedford_introduction_to_literature.pdf), [creative](https://crowdcrafting.org/creative_photoshop_cs4.pdf) [photoshop cs4](https://crowdcrafting.org/creative_photoshop_cs4.pdf), [a soldier s dominance special forces](https://crowdcrafting.org/a_soldier_s_dominance_special_forces.pdf), [the miracle at speedy motors the new novel in the,](https://crowdcrafting.org/the_miracle_at_speedy_motors_the_new_novel_in_the.pdf) [bellamy](https://crowdcrafting.org/bellamy_child_materials_on_european_union_law_of_competition_2014.pdf) [child materials on european union law of competition 2014](https://crowdcrafting.org/bellamy_child_materials_on_european_union_law_of_competition_2014.pdf), [how to kill mr house](https://crowdcrafting.org/how_to_kill_mr_house.pdf), [come diventare perito psicologo,](https://crowdcrafting.org/come_diventare_perito_psicologo.pdf) [torta con farina di mandorle vegana,](https://crowdcrafting.org/torta_con_farina_di_mandorle_vegana.pdf) [bleach manga guide](https://crowdcrafting.org/bleach_manga_guide.pdf), [fundamentals of sociology by rajendra kumar sharma,](https://crowdcrafting.org/fundamentals_of_sociology_by_rajendra_kumar_sharma.pdf) [luca signorelli spanish edition](https://crowdcrafting.org/luca_signorelli_spanish_edition.pdf), [after the developers](https://crowdcrafting.org/after_the_developers.pdf), [foreign plaintiffs in products liability actions the defense of](https://crowdcrafting.org/foreign_plaintiffs_in_products_liability_actions_the_defense_of_forum.pdf) [forum,](https://crowdcrafting.org/foreign_plaintiffs_in_products_liability_actions_the_defense_of_forum.pdf) [je suis source dabondance comment deacuteclencher labondance dans votre vie,](https://crowdcrafting.org/je_suis_source_dabondance_comment_deacuteclencher_labondance_dans_votre_vie.pdf) [social interest a](https://crowdcrafting.org/social_interest_a_challenge_to_mankind.pdf) [challenge to mankind,](https://crowdcrafting.org/social_interest_a_challenge_to_mankind.pdf) [small home solutions,](https://crowdcrafting.org/small_home_solutions.pdf) [law and justice in post british nigeria conflicts and interactions,](https://crowdcrafting.org/law_and_justice_in_post_british_nigeria_conflicts_and_interactions.pdf) [a boy](https://crowdcrafting.org/a_boy_and_his_journey.pdf) [and his journey](https://crowdcrafting.org/a_boy_and_his_journey.pdf), [suzuki fx 110 spare parts malaysia](https://crowdcrafting.org/suzuki_fx_110_spare_parts_malaysia.pdf), [the silver devil teresa denys](https://crowdcrafting.org/the_silver_devil_teresa_denys.pdf)